# **Knowledge Organiser Year 7**| Theme 1 **Digital Citizenship**<br>Year 71 Theme 1

**Email** In school we use Microsoft Outlook to access our emails

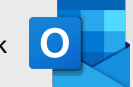

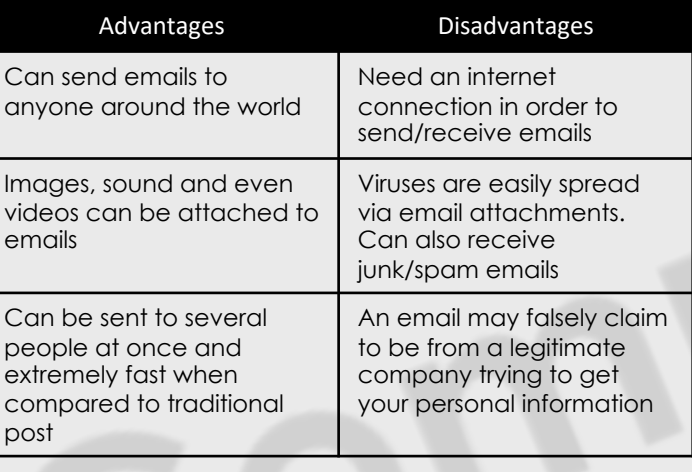

**Username** *-* A name/number that uniquely identifies someone on a computer system *(Your dinner card number!)* 

**Password** *–* A string of characters used to confirm the identity of a user.

**File Extension** – Identifies to the computer the type of file and which software it should be opened in e.g. *.docx for Word*

**E-Mail Address** – A unique identifier for an email account. Typically a username, **followed by an @ symbol**, and then followed by the organisation. E.g. 001234@**turton.uk.com** 

**Social Media**– Websites and applications (platforms) that enable users to create, share content and communicate.

**Digital Footprint**– The information about a particular person that exists on the internet as a result of their online activity

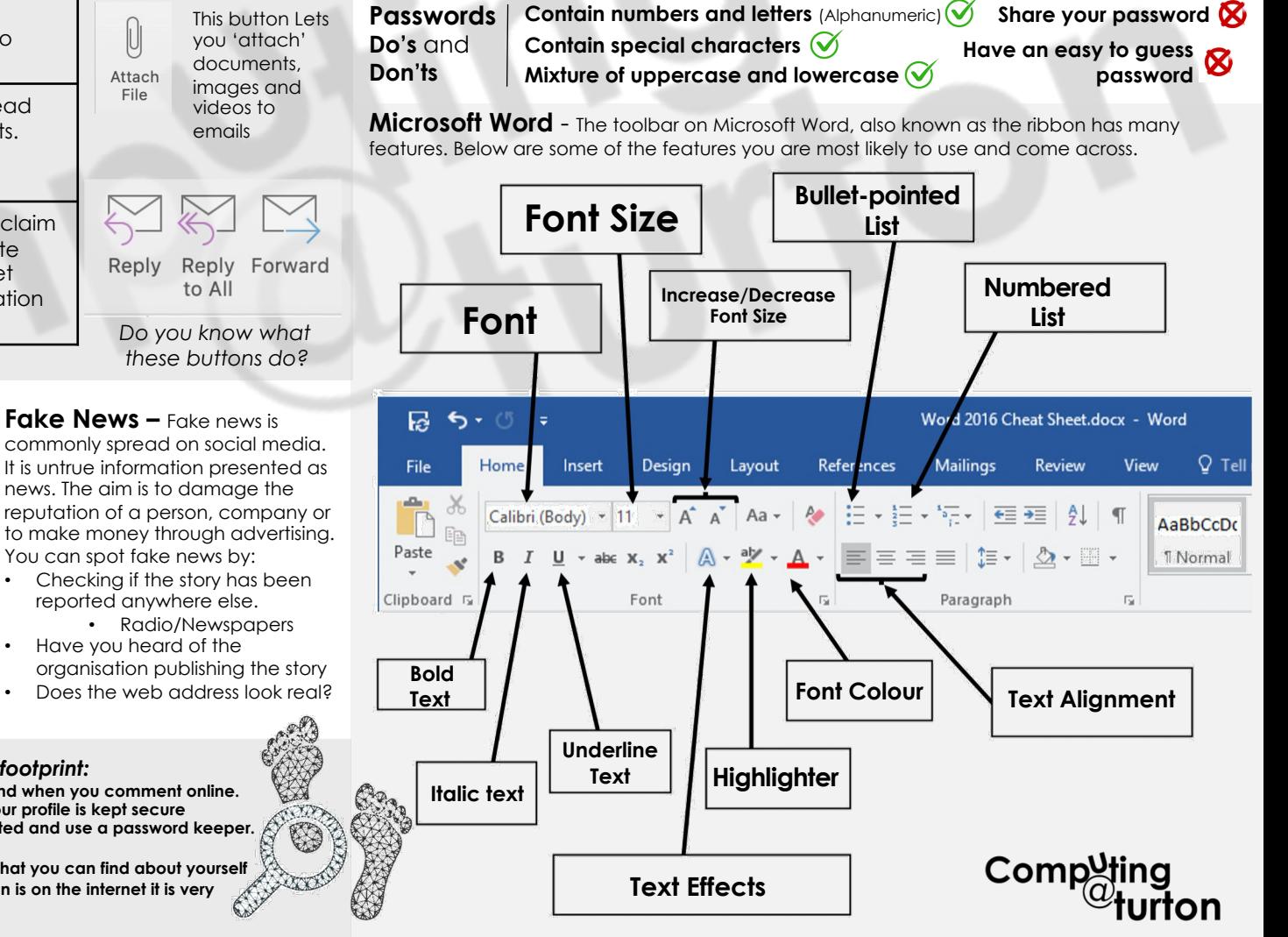

## Social Media **S O A B in G P**

#### **Ways in which social media can be used positively:**

- Allows you to express your ideas and can be used to create a positive 'digital footprint'
- Helps provide a sense of community and belonging
- Allows you to communicate and stay connected with friends and family around the world.

### **Negative effects of social media include:**

- Being unhappy with yourself and your life appearance, this can lead to depression and anxiety.
- **Cyberbullying**

**Digital Footprint**

A digital footprint is all the information that you leave behind when you use the internet.

• Can become addicted to social media which can affect your wellbeing.

### *Top tips to manage your digital footprint:*

**1. Be kind and helpful on social media and when you comment online. 2. Use privacy settings and make sure your profile is kept secure 3. Keep a list of accounts you have created and use a password keeper. 4. Don't overshare on social media.**

- **5. Google yourself once a while to see what you can find about yourself**
- **6. Understand that once some information is on the internet it is very difficult to get it taken down.**

**Fake News –** Fake news is commonly spread on social media. It is untrue information presented as news. The aim is to damage the reputation of a person, company or to make money through advertising.

- Checking if the story has been reported anywhere else.
	- Have you heard of the organisation publishing the story • Does the web address look real?